## Learning Enhancement Team

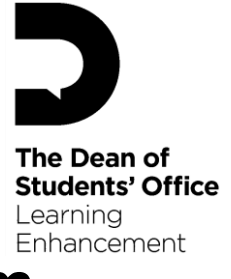

## **Worksheet: Pythagoras' Theorem**

This worksheet has questions about Pythagoras' Theorem which defines the association between the sides of a right-angled triangle. Specifically, the square of the hypotenuse is equal to the sum of the squares of the other two sides.

[Model solutions to](http://www.uea.ac.uk/services/students/let/study_resources/maths_stats/mathematics/trigonometry/pythagoras_theorem_model_answers)  [this sheet](http://www.uea.ac.uk/services/students/let/study_resources/maths_stats/mathematics/trigonometry/pythagoras_theorem_model_answers)

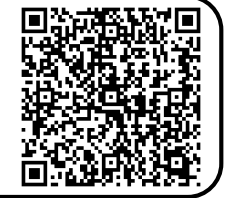

[Pythagoras' Theorem](http://www.uea.ac.uk/services/students/let/study_resources/maths_stats/mathematics/trigonometry/pythagoras_theorem) [study guide](http://www.uea.ac.uk/services/students/let/study_resources/maths_stats/mathematics/trigonometry/pythagoras_theorem)

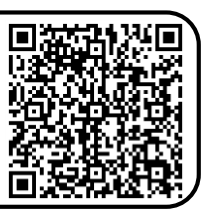

- 1. If the hypotenuse of a right-angles triangle is given by *c* and the other two sides are given by a and b, Pythagoras' Theorem is given by  $a^2 + b^2 = c^2$ . One problem that can arise when using Pythagoras' Theorem is incorrectly rearranging the equation.
- (i) Rearrange  $a^2 + b^2 = c^2$  for a.
- (ii) Rearrange  $a^2 + b^2 = c^2$  for *b*.
- (iii) Rearrange  $a^2 + b^2 = c^2$  for *c*.

Before carrying on, ensure that you have rearranged the equation correctly in each case.

2. Find the missing side in the following triangles. Give your answers to 2 decimal places.

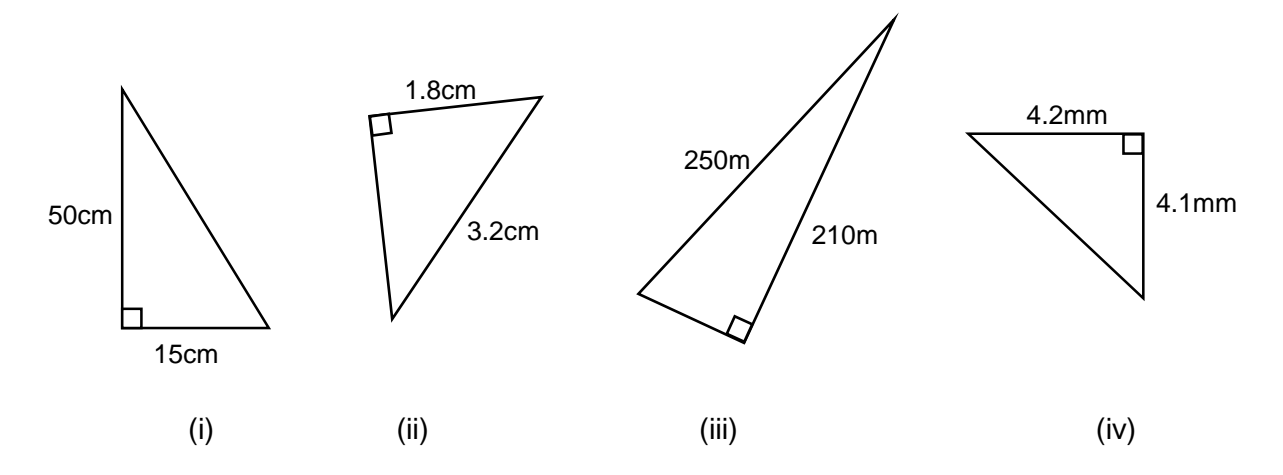

3. Find the lengths of sides *x*, *y* and *z* in the following triangles. Express your answers as square roots rather than decimal numbers. Triangle (i) is an isosceles triangle and triangle (ii) is equilateral.

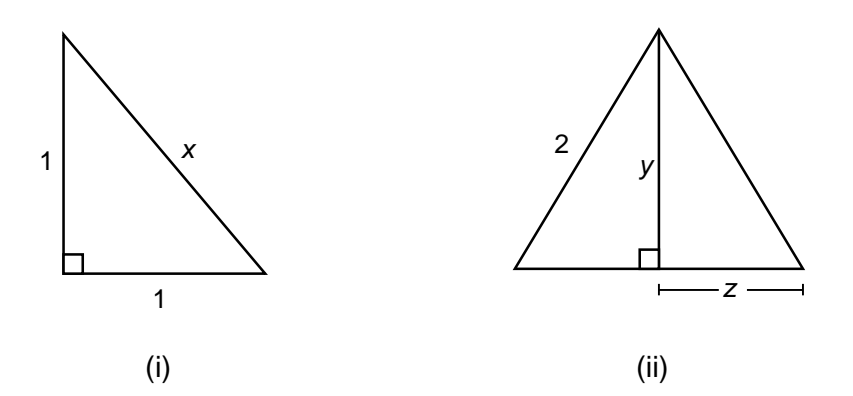

- 4. A Pythagorean Triple is a set of whole number which satisfy Pythagoras' Theorem. The most famous example is  $[3,4,5]$  so  $3^2 + 4^2 = 5^2$ . Another example is  $[5,12,13]$ .
- (i) If you double all the numbers in a Pythagorean Triple, do you get another Pythagorean Triple? Check your answer.
- (ii) If you treble all the numbers in a Pythagorean Triple, do you get another Pythagorean Triple? Check your answer.
- (iii) Try some other multiples (both whole numbers, fractions and decimal numbers). Do you still get Pythagorean Triples?
- (iv) Can you show that multiplying each member of a Pythagorean Triple by any number *n* you still get a Pythagorean Triple? Try to write a sound mathematical argument to show this.

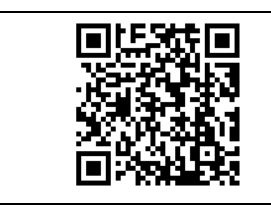

**This worksheet is one of a series on mathematics produced by the [Dean of](http://www.uea.ac.uk/dos)  [Students' Office](http://www.uea.ac.uk/dos) at the University of East Anglia. Scan the QR-code with a smartphone to go to the [Learning Enhancement Team website.](http://www.uea.ac.uk/services/students/let)**

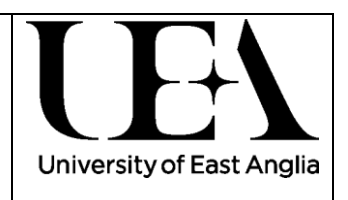